[Shockwave](http://begin.inmanuals.com/goto.php?q=Shockwave Flash Crash Chrome Windows 8.1) Flash Crash Chrome Windows 8.1 >[>>>CLICK](http://begin.inmanuals.com/goto.php?q=Shockwave Flash Crash Chrome Windows 8.1) HERE<<<

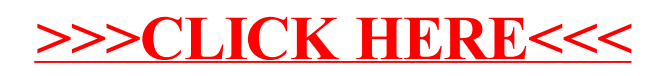